For help on exactly how to use the PDF version of your Workbooks, please visit: (all lower case) <a href="http://www.harounventures.com/workbook-help">http://www.harounventures.com/workbook-help</a>. I recommend downloading the <a href="free">free</a> Adobe Reader version (not the Acrobat Pro Trial version) of the Adobe Acrobat reader from this link: <a href="https://get.adobe.com/reader/">https://get.adobe.com/reader/</a>

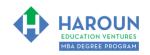

### **INTERNET LINKS\*:**

CALENDAR MBA HOME PAGE WORKBOOKS MBA OFFICE HOURS CLASS REPLAYS

### LINKS IN THIS DOCUMENT:

TOPIC 1 TOPIC 2 TOPIC 3 HOMEWORK

\* If prompted for a password, use the password that was emailed to you.

# WORKBOOK FOR SALES, MARKETING & COMMUNICATIONS SEMESTER #3 & CLASS #3 (ALSO CALLED SMC-3-3\*\*)

**3 TOPICS COVERED IN THIS LESSON:** (Brief Recaps in Brackets. Click the text to jump to the page in this workbook where we cover the Topics).

- 1 SMC-3-3-1: THUMBNAIL IMAGE DESIGN PRINCIPLES INTRODUCTION & WHICH FONTS WORK BEST ON IMAGES (12 Rules on Using Fonts on YouTube Thumbnail Images.)
- 2 SMC-3-3-2: THUMBNAIL IMAGE DESIGN PRINCIPLES #1 THROUGH #5 (A discussion of 5 thumbnail image principals that top YouTubers use and how to use Photoshop and PowerPoint to create them. The 5 image principals in Topic 2 are: using faces/emotions, the color wheel, split screen, arrows/circles and text on images.)
- 3 SMC-3-3: THUMBNAIL IMAGE DESIGN PRINCIPALS #6 THROUGH #10 (A discussion of 5 additional thumbnail image principals that top YouTubers use and how to use Photoshop and PowerPoint to create them. The 5 additional image principals in Topic 3 are: using celebrities/brands, emojis/graphics, manipulating images from your videos, bright/single color background and branding/consistency.)

Please have this workbook open during the SMC-3-3\*\* lecture and fill in the blanks or answer the questions in this workbook when Chris asks you to do so during the live lesson (or during the replay of the live lesson). The homework for all lessons is always listed on the last page.

If you are watching a live version of this lesson, please let Chris explain the concepts and then we will have many opportunities for live Q&A when he mentions: "Does Anyone Have Any Questions?" You can also ask Chris questions about the concepts taught in this class during his weekly For MBA Degree Program Students Only Weekly Q&A Webcast, which is available at the following link using the password that was emailed to you.

Please note that after the class is finished, Chris will direct you where to go online in order to take a quiz based on the concepts taught in SMC-3-3. If you can't watch this class live, then Chris' team will have an edited replay of the lesson online within one day after this class has ended.

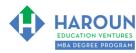

## <u>TOPIC 1 OF 3: SMC-3-3-1:</u> Thumbnail Image Design Principles Introduction & Which Fonts Work Best on Images

| 17         | 12 Rules on Selecting the BEST Fonts for Images                                                                              |
|------------|----------------------------------------------------------------------------------------------------|
|            | 1: Test on Mobile , • 2: Use Sans Serif Fonts, • 3: Use Capital Letters,                                                     |
|            | 4: Only Use 1-2 Font Types, • 5: Italix is Harder to Read, • 6: Helvetica Rocks ,                                            |
|            | 7: Less is More, • 8: Use Tracking, • 9: Use 3D and Depth,                                                                   |
|            | 10: Some Fonts Are Copyrighted, • 11: Fonts of Famous Logos,                                                                 |
|            | 12: Use Clever Hidden Meanings                                                                                               |
| otional: 1 | pe your notes for Topic #1 in this box:                                                                                      |
| otional: 1 | pe your notes for Topic #1 in this box:                                                                                      |
| ptional: ٦ | pe your notes for Topic #1 in this box:                                                                                      |
| ptional: I | w can you apply what you have learned about Topic #1 today to enhance your career (ohappier and more successful in general)? |

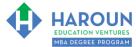

Workbook for SMC-3-3 (Semester #3 and Class #3 for Sales, Marketing and Communications)

| Optional: Type a question(s) below that you want to ask Chris on the live webcast about Topic #1. If            |
|----------------------------------------------------------------------------------------------------|
| you are watching the live webcast of this lesson, after Chris finishes discussing each Topic, he will say "Does |
| anyone have any questions about Topic #1. At that point you can copy and paste the text that you type below     |
| into the YouTube message box to ask him a question. If you are not on the live webcast, you can also ask        |
| him your questions during the MBA Only Students Office Hours Webcast (use the password that was                 |
| emailed to you). Before asking the question about Topic #1, please look at the first page of this document to   |
| see what he will discuss in Topic #2 and Topic #3 (in case your question will be addressed during Topic #2      |
| and Topic #3). Thanks:                                                                                          |
|                                                                                                    |
|                                                                                                    |
|                                                                                                    |
|                                                                                                    |
|                                                                                                    |
|                                                                                                    |
|                                                                                                    |

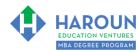

### TOPIC 2 OF 3: SMC-3-3-2: How to Make Great Thumbnails for Your Videos (Rules 1 – 5)

# 10 YouTube Thumbnail Image Design Principals 1: Showing Faces & Emptions Strategy, • 2: Color Wheel Opposites Strategy 3: Split Screen Strategy • 4: Arrows / Circles Strategy, • 5: Text on Images, 6: Well Known Brands or Celebrities, • 7: Graphics or Emojis Strategy, 8: Manipulating Images from Your Videos, 9: Bright Single-Color Background, • 10: Branding and Consistency Optional: Type your notes for Topic #2 in this box: Optional: How can you apply what you have learned about Topic #2 today to enhance your career (or to make you happier and more successful in general)?

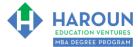

Workbook for SMC-3-3 (Semester #3 and Class #3 for Sales, Marketing and Communications)

| Optional: Type a question(s) below that you want to ask Chris on the live webcast about Topic #2. If you are watching the live webcast of this lesson, after Chris finishes discussing each Topic, he will say "Does anyone have any questions about Topic #2. At that point you can copy and paste the text that you type below into the YouTube message box to ask him a question. If you are not on the live webcast, you can also ask him your questions during the MBA Only Students Office Hours Webcast (use the password that was emailed to you). Before asking the question about Topic #2, please look at the first page of this document to see what he will discuss in Topic #3 (in case your question will be addressed during Topic #3). Thanks: |
|----------------------------------------------------------------------------------------------------|
|                                                                                                    |
|                                                                                                    |

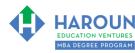

### **TOPIC 3 OF 3: SMC-3-3-3:** How to Make Great Thumbnails for Your Videos (Rules 6 – 10)

# 10 YouTube Thumbnail Image Design Principals 1: Showing Faces & Emptions Strategy, • 2: Color Wheel Opposites Strategy 3: Split Screen Strategy • 4: Arrows / Circles Strategy, • 5: Text on Images, 6: Well Known Brands or Celebrities, • 7: Graphics or Emojis Strategy, 8: Manipulating Images from Your Videos, 9: Bright Single-Color Background, • 10: Branding and Consistency Optional: Type your notes for Topic #3 in this box: Optional: How can you apply what you have learned about Topic #3 today to enhance your career (or to make you happier and more successful in general)?

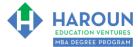

Workbook for SMC-3-3 (Semester #3 and Class #3 for Sales, Marketing and Communications)

| <b>Optional: Type a question(s) below that you want to ask Chris on the live webcast about Topic #3.</b> If you are watching the live webcast of this lesson, after Chris finishes discussing each Topic, he will say "Does anyone have any questions about Topic #3. At that point you can copy and paste the text that you type below |
|----------------------------------------------------------------------------------------------------|
| into the YouTube message box to ask him a question. If you are not on the live webcast, you can also ask him your questions during the MBA Only Students Office Hours Webcast (use the password that was emailed to you).                                                                                                    |
|                                                                                                    |
|                                                                                                    |

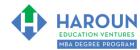

### **HOMEWORK**

After this lecture, please complete any exercise(s) in this workbook that you have not yet completed (if applicable) and the quiz associated with this lecture. The quiz is always in the last lecture for each class. Thanks